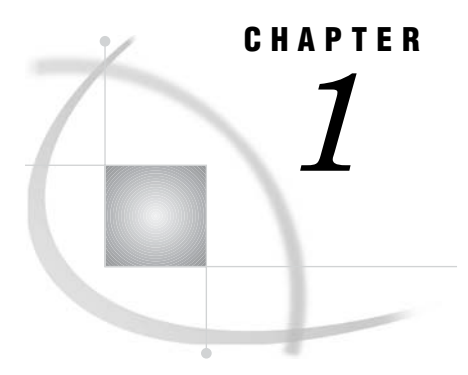

## How to Use This Document

*Using This Document* **1** *Audience* **1**

## Using This Document

*SAS/ACCESS 9.1 Interface to SAP BW: User's Guide* describes how to use the SAS/ACCESS Interface to SAP BW. This document provides primary support for the SAS/ACCESS 9.1 Interface to SAP BW.

The SAS/ACCESS Interface to SAP BW enables you to extract and browse InfoCube and ODS object metadata from SAP Business Information Warehouse (SAP BW), and then import InfoCube and ODS data into SAS. In addition, you can use the interface to export OLAP metadata about an SAP BW InfoCube to SAS/EIS. The interface enables you to retrieve SAP BW data both interactively and in batch mode.

## Audience

This document is intended for applications programmers, warehouse administrators, system administrators, and other users who are comfortable with their own operating environment and are reasonably familiar with either SAS or SAP BW. It is assumed that users are completely unfamiliar with using both of the systems together. The glossary provides definitions of terms that might be new to a user who is unfamiliar with either system.

This document provides tutorial instruction for a novice user of the SAS/ACCESS Interface to SAP BW. After you have mastered the tutorial, you can use this document for reference.